# UE MOBJ [4L103]

#### Jean-Paul CHAPUT Jean-Paul.Chaput@lip6.fr

SESI

2017-2018

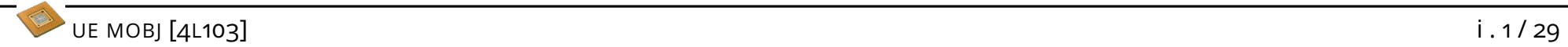

```
\sqrt{2}class Box {
   private :
     // ...
     size_t count_;
   public :
            Box ( std:: string
                , long x1, long y1, long x2, long y2);
           \tilde{\text{Box}} ();
 };
 Box :: Box ( string name
         , long x1 , long y1 , long x2 , long y2 )
   : name_(name), x1_(x1), y1_(y1), x2_(x2), y2_(y2)
 \{ ++ count; \}Box :: Box ()
 \{ --count ; }
✍ ✌
```

```
\sqrt{2}// Dans "Box.h".
 class Box {
  private :
    static size_t count_;
  private :
          long x1;
  public :
                Box ( string
                    , long x1, long y1, long x2, long y2 );
                \tilde{\text{Box}} ();
  // ...
 };
✍ ✌
```
✍ ✌

// Dans " Box . cpp ".  $size_t$  Box:: count\_ = 0;

 $\sqrt{2}$ 

```
\sqrt{2}class Box {
  private :
    static size_t count_;
  private :
         long x1;
  public :
                Box (std::string
                        , long x1, long y1, long x2, long y2 );
               \sim Box ();
    static size_t allocateds ();
  // ...
 };
 size_t Box:: allocateds () { return count_; }
✍ ✌
```
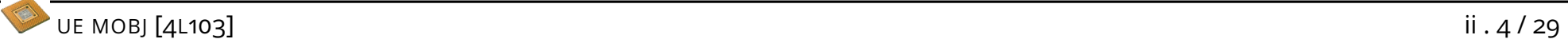

```
\sqrt{2}int main (int argc, char* argv[]) \{cout \lt\lt "Box\cupcount\cup := \cup" \lt\lt Box:: allocateds () \lt\lt endl;
   Box b1 ("b1", 0, 0, 5, 5);
   Box * b2 = new Box ("b2", 5, 5, 10, 10);
    cout \lt\lt "Box<sub>11</sub>count<sub>11</sub>:=<sub>11</sub>" \lt\lt b1.allocateds () \lt\lt endl;
    delete b2;
    cout \lt\lt "Box<sub>\cup</sub> count<sub>\cup</sub>:=\cup" \lt\lt Box:: allocateds () \lt\lt endl;
    return 0;
 }
✍ ✌
```
II.3.1

```
\sqrt{2}class Complex {
  public :
           Complex ( double re=0, double im=0 );
           Complex ( const Complex & );
          ~ Complex ();
    double re () const;
    double im () const;
    Complex conjugate () const ;
    Complex add ( const Complex & ) const;
    Complex mul ( const Complex & ) const;
    Complex & copy ( const Complex & );
    void print ( ostream & ) const;
  private :
    double re_ ;
    double im_ ;
 };
✍ ✌
```

```
\overline{\phantom{0}}Complex:: Complex ( double re=0, double im=0 )
             : re_{-}(re), im_{-}(im) { }
           Complex:: Complex ( const Complex & other )
             \therefore re_(other.re_), \text{im}_{-}(\text{other.in}_{-}) { }
           Complex :: "Complex () { }
 double Complex:: re () const { return re_; }
 double Complex::im () const { return im ; }
 Complex Complex :: conjugate () const
             \{ return Complex(re_{-},-im_{-}); \}Complex Complex:: add ( const Complex & b ) const
             {Complex r; r.re_ = re_-+b.re_ ; r.in_ = im_-+b.in_ ;
               return r; }
 Complex Complex:: mul ( const Complex & b ) const
             {Complex r; r.re_ = re_*b.re_ - im_*b.in_ ;
                           r . im = im_*b . re + re_*b . im;return r; }
 Complex & Complex:: copy ( const Complex & b )
             \{ re = b.re ; im = b.im ; return * this ; \}void Complex:: print ( ostream & o ) const
             { o \leq \mathbb{C} "(" \leq re_ \leq "+" \leq im_ \leq "i)"; }
```
II.3.1

```
\sqrt{2}class Complex {
  public :
   double re () const { return re_ ; }
   double im () const { return im_; }
};
✍ ✌
```

```
\sqrt{2}class Complex {
   public :
     inline double re ();
     inline double im ();
 };
 inline double Complex:: re () const { return re_; }
 inline double Complex :: im () const { return im_ ; }
```
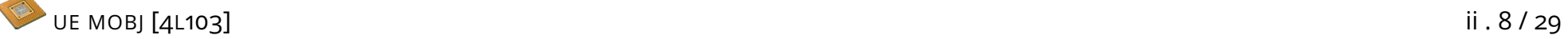

II.3.1

```
\sqrt{2}int main ( int argc, char* argv[] ) \{Complex a \left( 1, 1 \right);
   Complex b ( 2, 2 );
   Complex c ( 3, 3 );
   Complex d ;
   Complex m ;
   d. copy ( a. conjugate () );
   m. copy (a.mul (b).add (c)); // m <- (a*b)+cm. print ( cout ); \frac{1}{4} // \frac{f}{i} che m.
   d. print ( cout );
   return 0;
 }
```
 $\sqrt{2}$ 

II.3.2

```
int main ( int argc, char* argv [] ) {
  Complex a \left( 1, 1 \right);
  Complex b ( 2, 2 );
  Complex c ( 3, 3 );
  Complex m ;
  d = \tilde{a};
  m = a * b + c;cout << "result:" << m << endl;
  return 0;
}
```
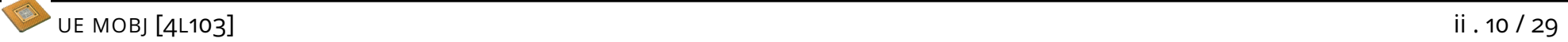

 $II.3.2$ 

```
\sqrt{2}class Complex {
   public :
      Complex operator<sup>"</sup> () const;
      Complex operator+ ( const Complex & ) const;
      Complex operator* ( const Complex & ) const;
      Complex & operator = ( const Complex (k);
    // ...
 };
 Complex Complex:: operator<sup>"</sup> () const
             { return conjugate (); }
 Complex Complex:: operator+ ( const Complex & b ) const
              \{ return Complex(\text{add}(b)); \}Complex Complex:: operator* ( const Complex & b ) const
              \{ return Complex(mul(b)); \}Complex & Complex:: operator = ( const Complex & b )
             \{ return copy(b); \}
```
 $\overline{\phantom{0}}$ 

II.3.3

```
namespace std {
  class ostream {
    public :
      ostream & operator << ( int );
      ostream & operator << (float);
      ostream & operator << ( const char *);
      ostream & operator << ( const std :: string &);
  };
}
int main (int argc, char* argv []) {
  int i = 1;float j = 2.0;
  std::string k = "trois";std:: cout << "i:" << i << "
ii;" << j << "
ik:" << k << std:: endl
//std::count.openator<<( "i:"). operator << (i)
\frac{1}{2} . operator << (" j : "). operator << ( j);
// . operator \langle\langle('k:'')\rangle. operator \langle\langle(k):// . operator \langle\langle std : : endl );
}
```
II.3.3

```
\sqrt{2}ostream & operator < < ( ostream & o , const Complex & a )
 { a . print(o); return o; }int main ( int argc, char* argv[] ) {
   Complex a \left( 1, 1 \right);Complex d;
   d = \tilde{a};
   cout << " conjugate :" << d << endl ;
 // operator ( cout . operator < <( " conjugate :") , d )
 // .operator << ( endl );
   return 0;
 }
```
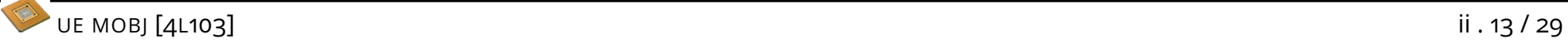

```
\sqrt{2}template<typename T>
   T tableMax ( T* table, int size ) {
     T max = table [0];
     for ( int i=1 ; i < size ; i ++ ) {
       if (table[i] > max) max = table[i];}
     return max ;
   }
```

```
\sqrt{2}int main ( int argc, char* argv[] ) \{int t1[4] = \{ 0, 1, 2, 3 \};
   int t2 [2] = \{4, 5\};char s1 [5] = "abcd";cout << tableMax <int >(t1, 4) << endl;
   cout << tableMax < char > (s1,4) << endl;
   cout << tableMax(t2, 2) << endl;
 }
```

```
\sqrt{2}class Element {
   private :
      long value_;
   friend bool operator> ( Element & lhs, Element & rhs );
 };
 bool operator > (Element & 1hs, Element & rhs)
 { return lhs . value_ > rhs . value_ ; }
 int main ( int argc, char* argv[] ) {
   Element t1[4] = \{ 0, 1, 2, 3 \};
   cout \lt\lt tableMax(t1, 4) \lt\lt endl;
 }
```

```
\sqrt{2}template<typename T>
 class Vector {
  private :
          T* table_;
          size t size ;
          size_t capacity_;
  private :
          void resize_ ( size_t newcapacity );
  public :
                   Vector ();
                   Vector ( const Vector &);
                  \tilde{\text{v}} Vector ();
  public :
    inline size t size ();
    inline size_t capacity ();
          void reserve (size_t );
          void push_back ( T );
          void pop_back ();
          T & back ();
    const T& back () const ;
          T& operator [] ( size_t );
 };
```
UE MOBJ [4L103] ii . 17 / 29

 $\sqrt{2}$ 

 $III.2.2$ 

```
template<typename T>
Vector <math>\langle T \rangle</math>: Vector () : table_ (NULL), size_ (0)
                        , capacity_ (0)
{ }
template<typename T>
Vector <T>:: "Vector ()
{ if ( table_ ) delete [] table_ ; }
template<typename T>
T& Vector<T>::operator[] (size_t index)
\{static T notFound ;
  if ( index < size_ ) return table_ [ index ];
  return notFound ;
}
```

```
\sqrt{2}template<typename T>
 void Vector<T>:: resize_ ( size_t newcapacity )
 \left\{ \right.if (newcapacity \leq capacity ) {
     cerr \lt\lt " [ERROR] \cup Vector :: resize () \cup cowardly \cup refusing \cup to \cup shrink \cup ("
          << capacity_<< "\sqcupto\sqcup" << newcapacity << ")" << endl;
     return ;
   }
   T* newtable = new T [newcapacity];
   for ( size_t i=0 ; i < size_ ; ++i ) newtable [i] = table [i];
   if ( table_ ) delete [] table_ ;
   table_ = newtable;
   capacity_ = newcapacity;
 }
✍ ✌
```

```
\sqrt{2}template<typename T>
 void Vector<T>::push_back ( T element ) {
   if (size_{=} == capacity_{=}) {
     size_t newcapacity = (capacity_>)?(capacity_*/2):2;
     resize_ ( capacity_ );
   \mathcal{F}table_{-}[ size_++ ] = element;
 }
 template<typename T>
 void Vector < T:: pop_back () { if (size_) --size; }
 template<typename T>
 T& Vector <T>:: back () {
   static T notFound ;
   return ( size_ ) ? table_ [ size_ -1] : notFound ;
 }
✍ ✌
```

```
\sqrt{2}#include "Vector.h"
  void printVectorInt ( const Vector < int >& v ) {
     for ( size t i=0 ; i \forall v. size () ; ++i )
        cout \langle \langle \cdot \rangle " \langle \cdot \rangle " \langle \cdot \rangle i \langle \cdot \rangle " |\cdot| = " \langle \cdot \rangle v[i] \langle \cdot \rangle endl;
  }
  int main (int argc, char* argv) \{Vector <int> v;
     for ( size_t i=0 ; i < 10 ; ++i )
        v. push_back (i );
     printVectorInt ( v );
     return 0;
  }
```
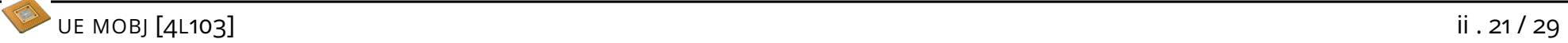

# $III.3.1$

```
\sqrt{2}# include < vector >
 # include " Box . h "
 int main ( int argc, char* argv[] ) {
   vector <Box > boxes;
   Box b1 ( "b1", 0, 0, 10, 10 );
   Box b2 ( "b2", 5, 5, 20, 20 );
   boxes.push_back(b1); //L'element est copie.
   boxes . push_back ( b2 );
   for ( size_t i=0 ; i < boxes. size () ; ++i )
     cout \lt\lt "boxes [" \lt\lt i \lt\lt "]<sub>\cdot\cdot</sub> " \lt\lt boxes [i] \lt\lt endl;
 }
✍ ✌
```
 $III.3.1$ 

```
\sqrt{2}# include < vector >
 # include " Box . h "
 int main ( int argc, char* argv[] ) \{vector < Box * > boxes ;
   Box b1 ( "b1", 0, 0, 10, 10);
   Box b2 ( "b2", 5, 5, 20, 20 );
   boxes.push_back ( & b1 ); // L'element *n'est pas*
                              // copie .
   boxes . push_back ( & b2 );
   for ( size_t i=0 ; i < boxes. size () ; ++i )
     cout \lt\lt "boxes [" \lt\lt i \lt\lt "]<sub>\cdot</sub> = \cdot\cdot" \lt\lt *boxes [i] \lt\lt endl;
 }
✍ ✌
```
 $III.3.2$ 

```
\overline{a}bool empty ();
  size<sub>t</sub> size ();
  void resize ( size_t size );
  size_t capacity ();
  size_t max_size ()
  void clear ();
  T & front ();
  T & back ();
  void push_back ( const T& element );
  void pop_back ();
 // Pas dans < vector >.
  void push_front ( const T& element );
  void pop_front ();
```

```
\sqrt{2}int i = 0;
 char* table = new char [10];
 for ( char* p = table; p != table +10; ++p ) // Remplissage
   (*p) = '0' + i;for ( char* p = table ; p != table +10 ; ++p ) // Affichage
   std:: cout << *p;
 std :: cout << std :: endl
 // Le meme code , avec des iterateurs .
 vector < char > v;
 for ( int j = 0 ; j < 10 ; j + j ) // Remplissage
   v. push\_back( '0' + j);vector < char):: iterator iv = v. begin();
 for (; iv != v \cdot end(); ++iv) // Affichage
   std::count << (*iv):std:: cout << std:: endl
```

```
\sqrt{2}vector < char >:: iterator beg = v. begin ();
 vector < char):: iterator end = v.end();
 vector<char>::iterator    pos = v.insert(beg,'R');
 vector < char)::iterator pos = v.erase (beg);
 // Parcours inverse .
 vector < char >:: reverse_iterator iv = v. rbegin ();
 for (; iv != v. rend (); ++iv)
   std::count << (**iv):std:: cout << std:: endl
```

```
\sqrt{2}std::map<std::string, Box> m;
 m[" machin"] = Box(0, 0, 1, 1);m['biddle"] = Box(0,0,2,2);m['true''] = Box(0,0,3,3);std :: map < std :: string , Box >:: iterator im = m. find ( " truc " );
 if \lim != m \cdot end() {
   std:: cout << "Key:" << (*im).first
               << "␣ value " << (* im ). second << endl ;
   m. erase (im);
 }
 for ( im = m.first() ; im != m.end() ; ++im )
   std:: cout << "Key:" << (*im).first
               << "_{\perp}value" << (**im). second << endl;
```

```
\sqrt{2}void myFind ( const std :: map < std :: string , Box >& m ) {
   std :: map < std :: string , Box >:: const_iterator im = m . find (" truc " );
   if (im != m.end()std:: cout << "Key:" << (*im).first
               << "␣ value " << (* im ). second << endl ;
   else
     std::count << "Not<sub>U</sub>found" << std::end1;}
 std::map<std::string, Box> m;
 m[" machin"] = Box (0, 0, 1, 1);
 m['biddle"] = Box(0,0,2,2);m['true''] = Box(0,0,3,3);myFind ( m );
✍ ✌
```
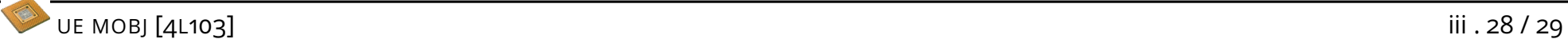

```
\sqrt{2}class CompareByY2 {
      public :
          bool operator () ( const Box & lhs, const Box & rhs )
          { return lhs.getY2() < rhs.getY2(); }
  };
  std:: vector <Box> v;
  v. push_back ( Box (0 ,0 ,3 ,3) );
  v. push\_back( Box(0, 0, 2, 2));
  v. push\_back( Box(0, 0, 1, 1));
  CompareByY2 cmp; \frac{1}{2} / cmp est un * objet * ...
  if ( cmp (v[0], v[1]) ) // qui peut etre appele comme une *fonction *.
      cout \langle \langle \nabla \cdot \nabla \cdot \sort (v.\text{begin}(), v.\text{end}(), GompareByY2();
✍ ✌
```